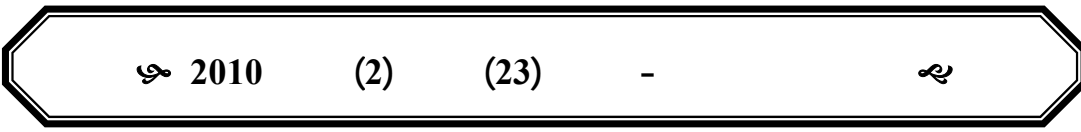

 $\mathcal{N}$  are all  $\mathcal{N}$ 

**2009 / 05 / 05 2009 / 03 / 15**

## **ABSTRACT**

some variables may have nominal or ordinal scale, this causes a failure of analyzing the Pearson's correlation matrix by factor analysis. However, it was suggested to replace the elements of the correlation matrix by correlation coefficients which should be calculated according to the scales of the two correlated variables. The suggested correlation matrix might become an indefinite matrix which can not be analyzed by factor analysis, so the suggested methods were established to eduction a positive definite matrix or positive semi-definite matrix.

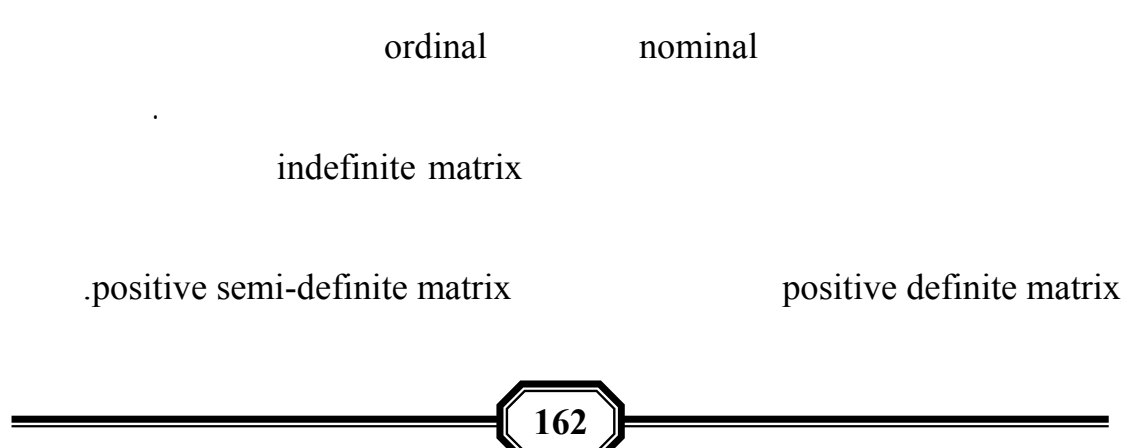

(factor analysis)

## (principal component analysis)

الارتباط بين المتغيرات ليقدم أكثر ما يمكن من المعلومات عن الظاهرة بأقل عدد من العوامل.

اقتصادية أو سياسية أو نفسية ... وغيرها. إن العلاقة بين المتغيرات تظهر بطريقة عفوية

خاضعة للصدفة أو التلقائية، ولكنها تخضع نظام تحدده طبيعة الظاهرة المدروسة. وبذلك وجب

(orthogonal)

**استخدام مصفوفة ارتباط مقترحة في التحليل ألعاملي.**

من دراسة مستعيناً بالأساليب الإحصائية.

تحتويه من نسبة مقنعه من المعلومات الأصلية (دبدوب، 1996). E. S. Pearson ... 1904 H. Hotelling 1933 (communality)  $C. R. Rao$  . 1955  $(2005)$ (Pearson's correlation matrix) (simple correlation coefficient) ارتباط عبارة عن مقياس لقوة واتجاه العلاقة الخطية بين متغيرين. ذكر عودة والخليلي (1988) Sullivan (2007) Siegel and Castellan (1988) .(Agresti and Franklin, 2007) interval scale ratio scale

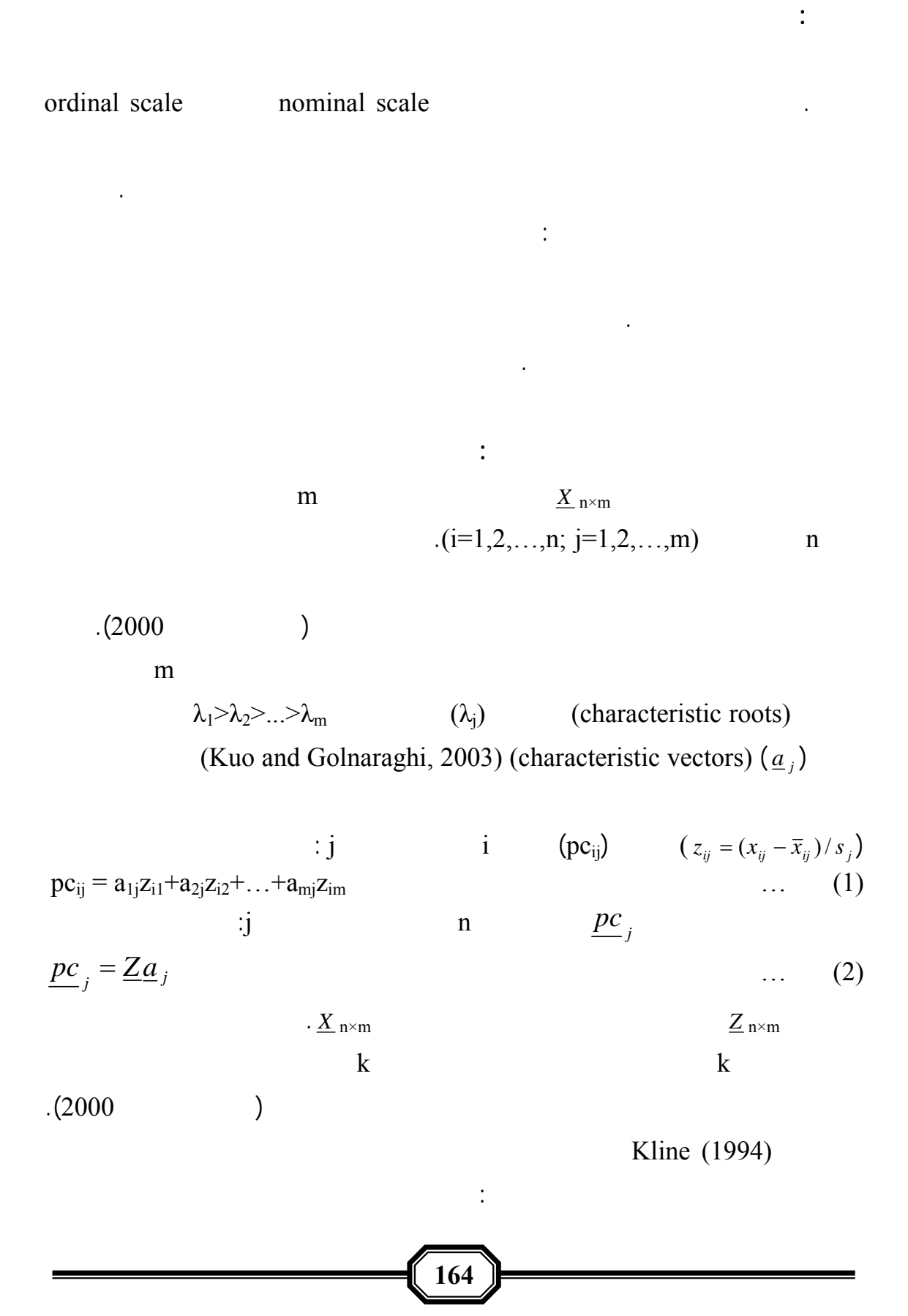

% of total variance explained =  $\sum$  $\overline{=}$   $\sum_{j=1}$ *k*  $\sum_{j=1}^m$ *j j j* 1 1 λ λ $\cdots$  (3)  $(2007)$  $%8$  (2005)  $(m > k : N)$  m and  $(k = 1)$ : (Johnson, 1998)  $X_j = p_{1j} F_1 + p_{2j} F_2 + ... + p_{gj} F_g + ... + p_{kj} F_k + U_j$  … (4)  $m$  common factors  $k = F_g$  $g=1,2,...,k$ :  $j=1,2,...,m$ : (factor loading) g =  $P_{gj}$ j https://www.integration.com/solution.com/solution.com/solution.com/solution.com/solution.com/solution.com/solution.com/solution.com/solution.com/solution.com/solution.com/solution.com/solution.com/solution.com/solution. .specific factor الخاص والعامل error of measurement القياس يتم تع ين أهمية المتغير في العامل من خلال محورين: المحور الأول: دراسة كل عامل مختار بصورة منفردة إذ تعين أهمية المتغير من خلال قيمتين: الأولى: نسبة ما يفسره العامل من التباين الكلي فالعامل الأول له أكبر نسبة تفسير يليه العامل الثاني وهكذا البقية القيمة الثانية: هي قيمة تحميل العامل g على المتغير j والتي تدل على نسبة ما يفسره المتغير من تباين العامل Afifi and Clark (1884) قيمة حرجة (value critical (تحسب لكل عامل مختار كالآتي: critical value =  $(0.5)(variance of F_g)^{-1/2}$  $\cdots$  (5) بانخفاض القيمة الحرجة العائدة للعامل g) k,…1,2,=g (عن قيمة تحميل العامل على المتغير j  $g$  (j=1,2,...,m) بصورة عامة من خلال وجودة في العوامل المختارة. تعتمد هذه الطريقة على قيمة تسمى كميات (communality)

**استخدام مصفوفة ارتباط مقترحة في التحليل ألعاملي.**

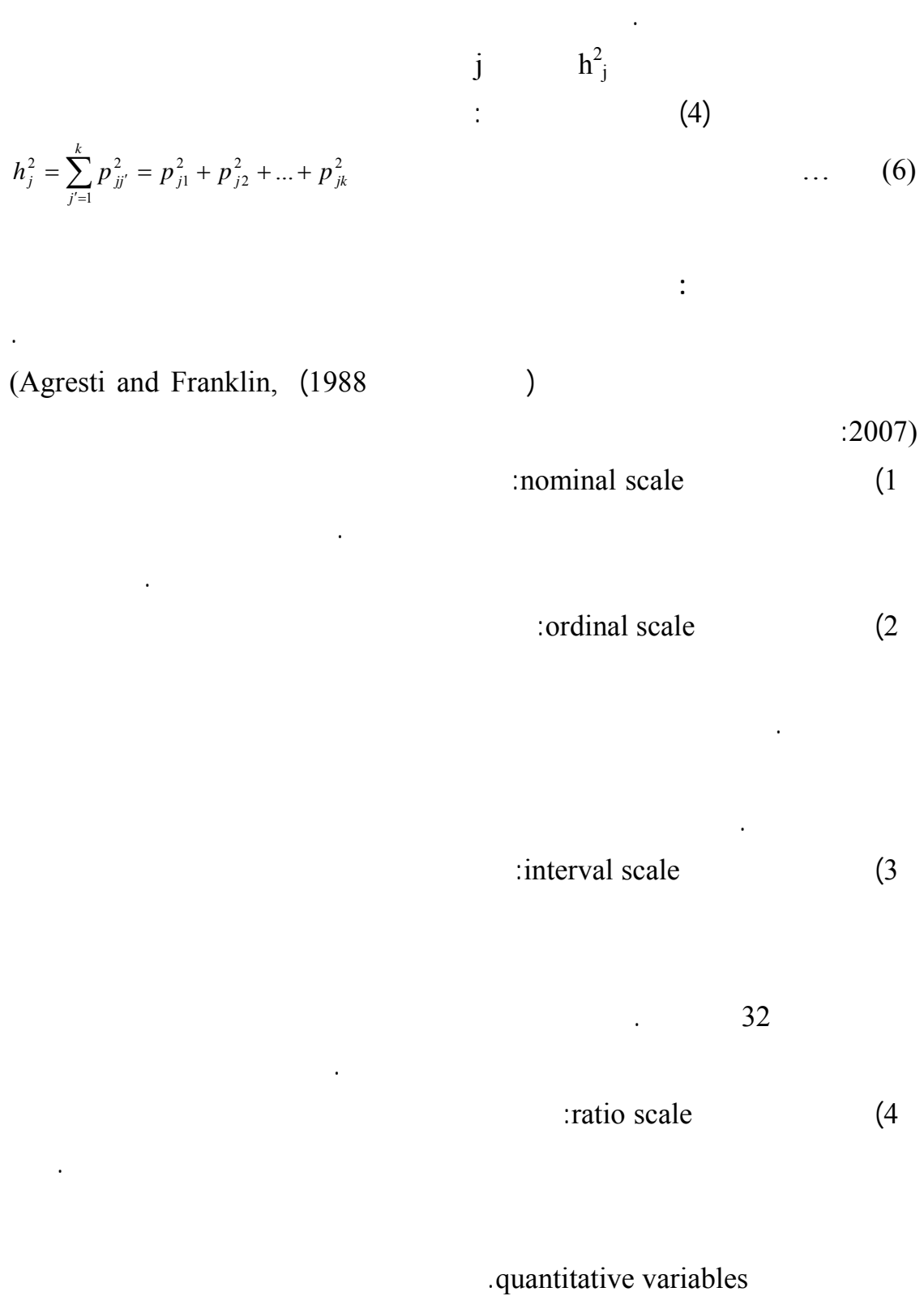

**166** 

(Person's correlation

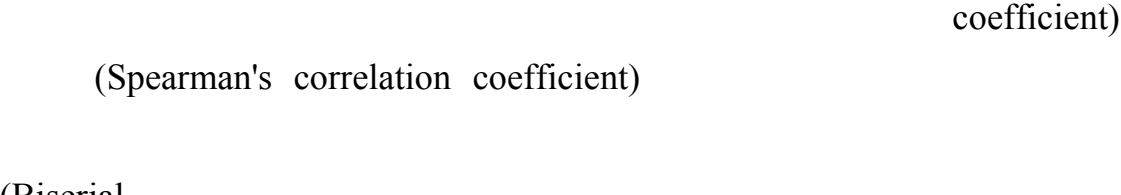

الارتباط. هنالك أربعة مجاميع من أنواع مقاييس المتغيرات هي: الأولى تتمثل بالمقياسين النسبي

الاسمي المحول. إن هذه المجاميع تحدد عشرة احتمالات لتكوين أزواج المقاييس فمثلاً متغير

**استخدام مصفوفة ارتباط مقترحة في التحليل ألعاملي.**

**الارتباط الثنائي بين المتغيرات:** 

(Biserial

(1988). correlation coefficient)

يعول على نتائج التحليل ألعاملي الناتجة من مصفوفة الارتباط لبيرسون. لذا أقترح إنشاء مصفوفة

وبذلك يمكن حساب معامل ارتباط سبيرمان ليمثل العلاقة بين المتغيرين.

المترابطة ليطبق التحليل ألعاملي على مصفوفة الارتباط المقترحة.

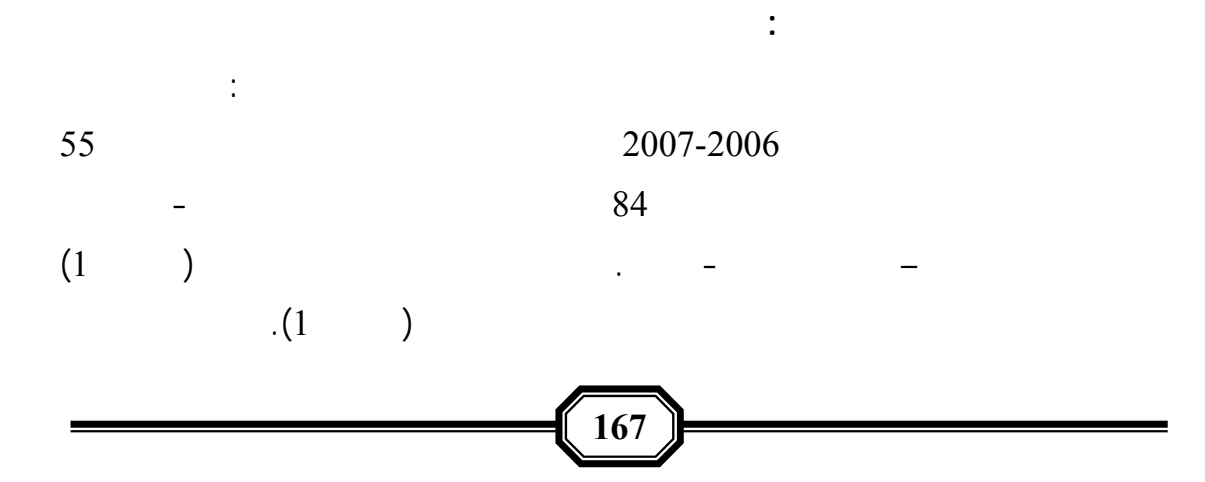

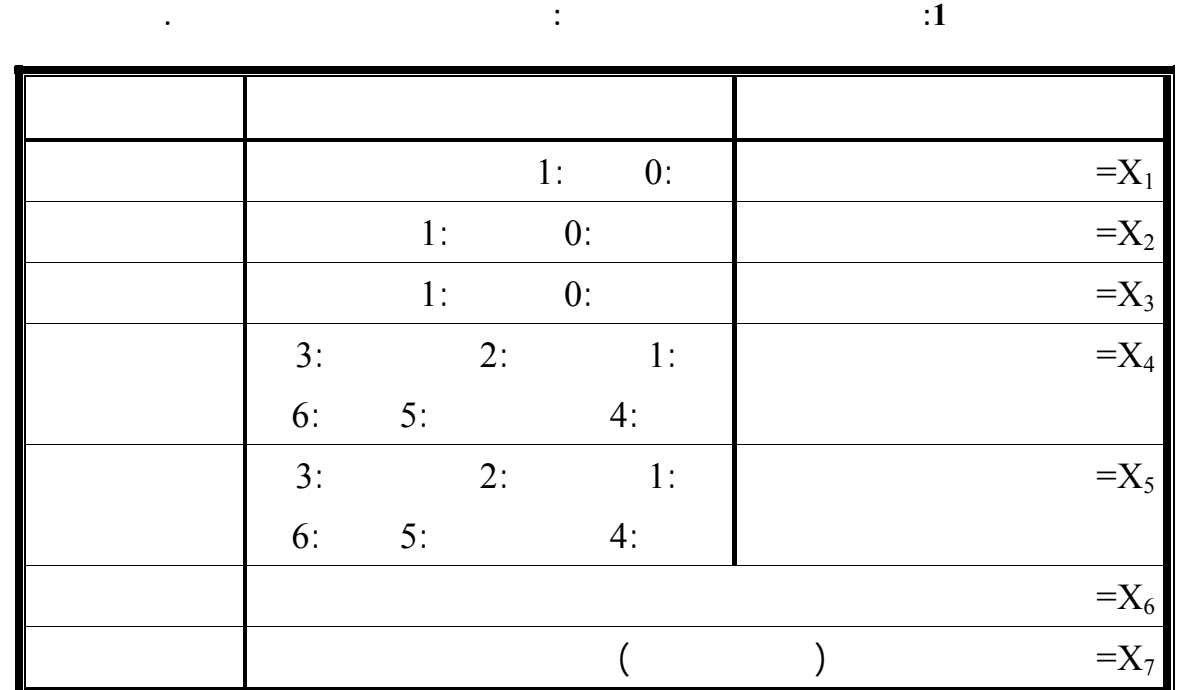

 $\ddot{\hspace{1.5cm}}$  (2) **.(Carver, 1999) Minitab** (Brace et al., 2006) SPSS  $(X_1, \ldots, X_6)$ 

 $\hspace{2.5cm} (2). \hspace{2.5cm}$ 

المصفوفة واختبار دلالت الإحصائية وفق نوع مقياس المتغيرين المترابطين.

الجاهز SPSS. والنوع الثاني: مصفوفة الارتباط المقترحة وقد أشار عودة والخليلي (1988)

Sullivan (2007) Siegel and Castellan (1988)

 $(2)$ 

 $H_o: \rho = 0 \quad \mbox{:} \eqno{(a)}$ 

: (Berenson et al., 2006) *H*<sub>1</sub> :  $\rho \neq 0$  :

**استخدام مصفوفة معامل ارتباط بيرسون**:

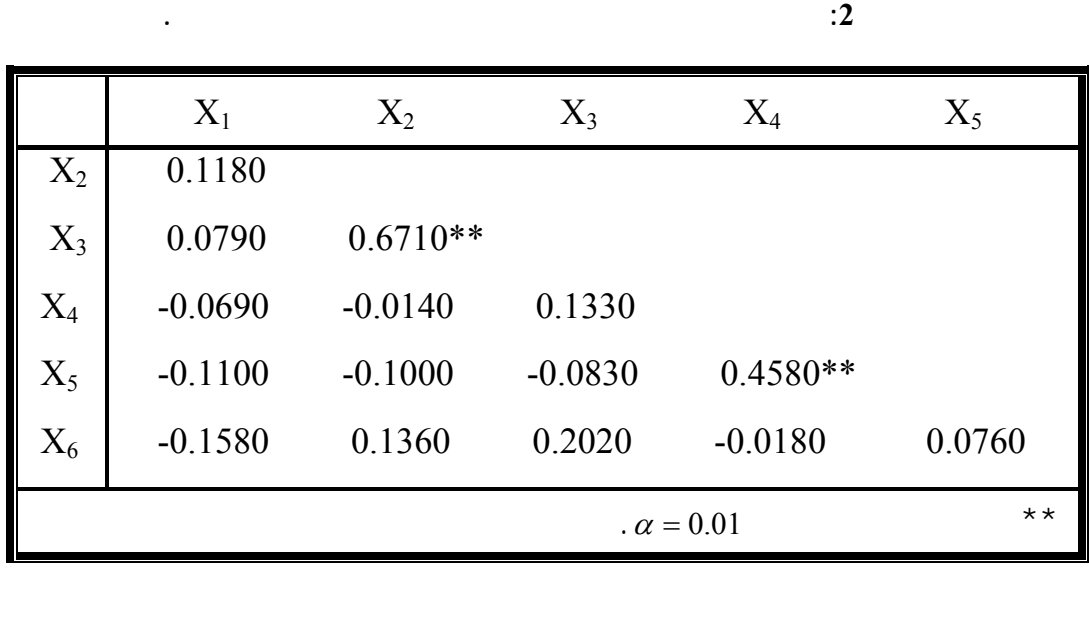

 $(X_2)$  )  $(2)$  $(X_4)$  ( $(X_3)$  $(X_5)$  $(3)$  (3)  $\frac{9}{73.40}$  (3)

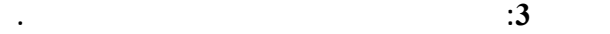

**استخدام مصفوفة ارتباط مقترحة في التحليل ألعاملي.**

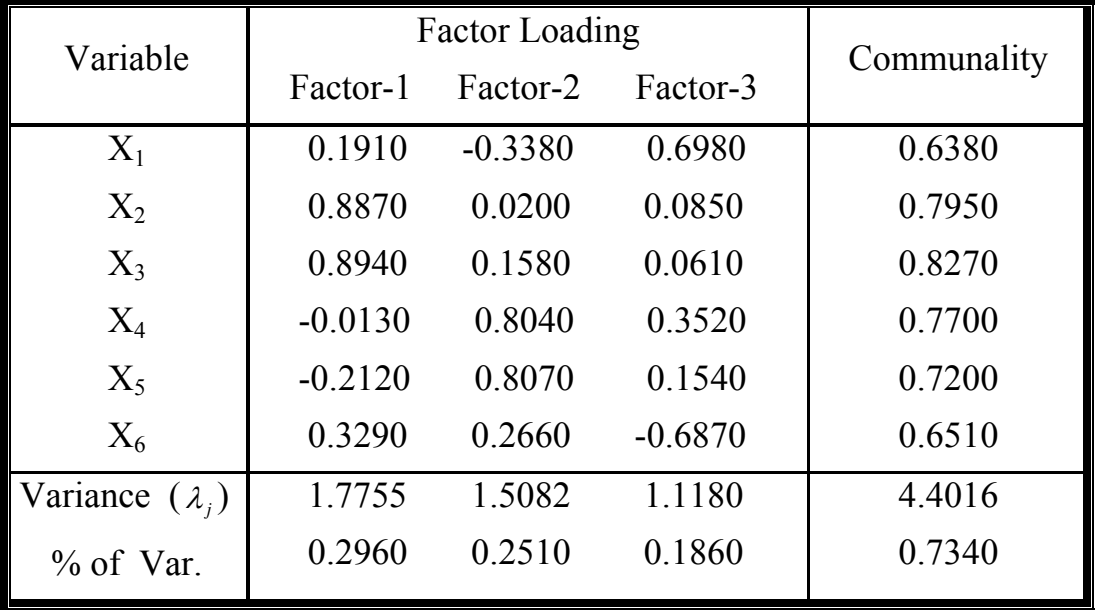

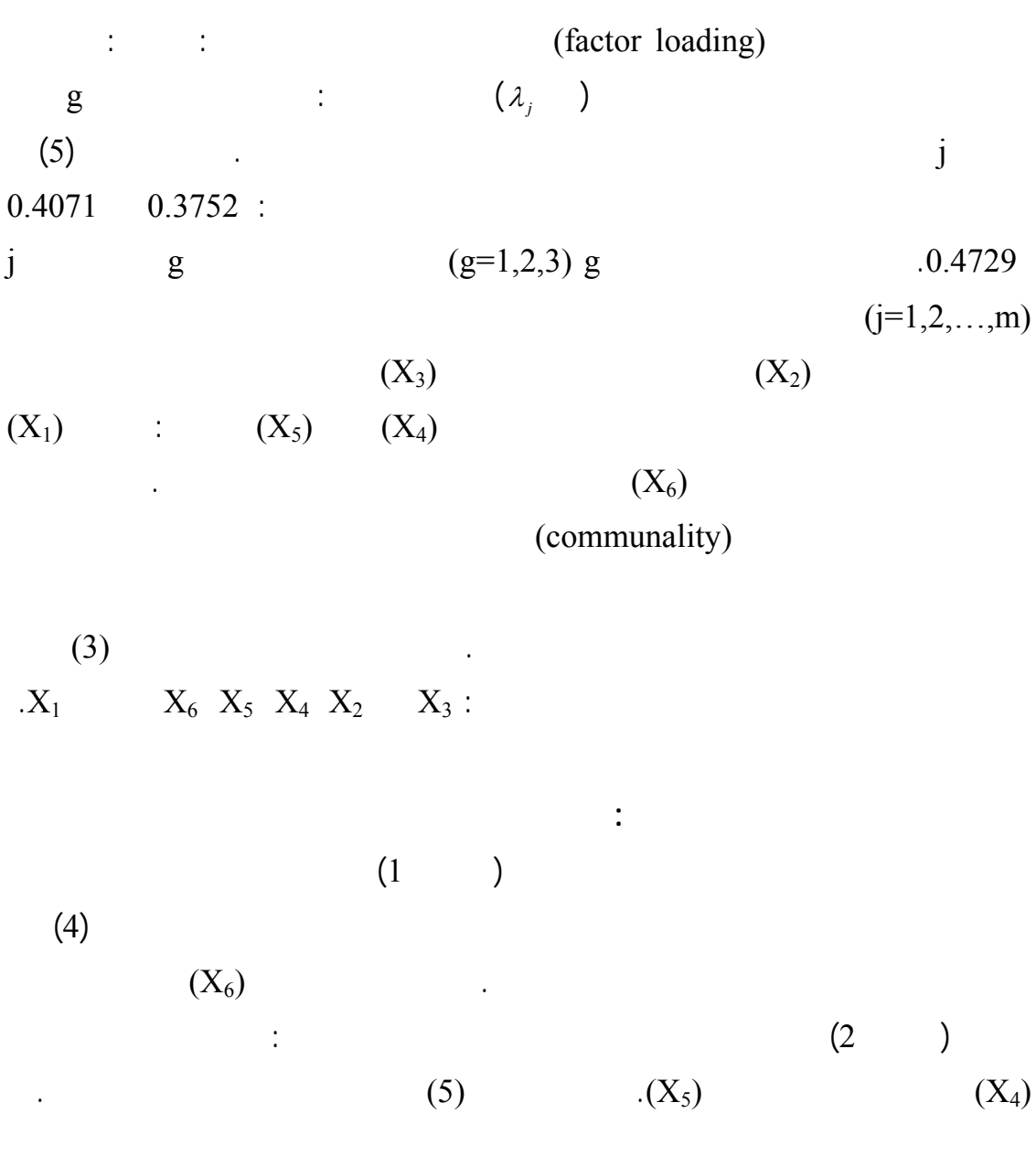

**الجدول :4 أنواع معاملات الارتبا الثنائية لاستحداث مصفوفة الارتباط المقترحة.** 

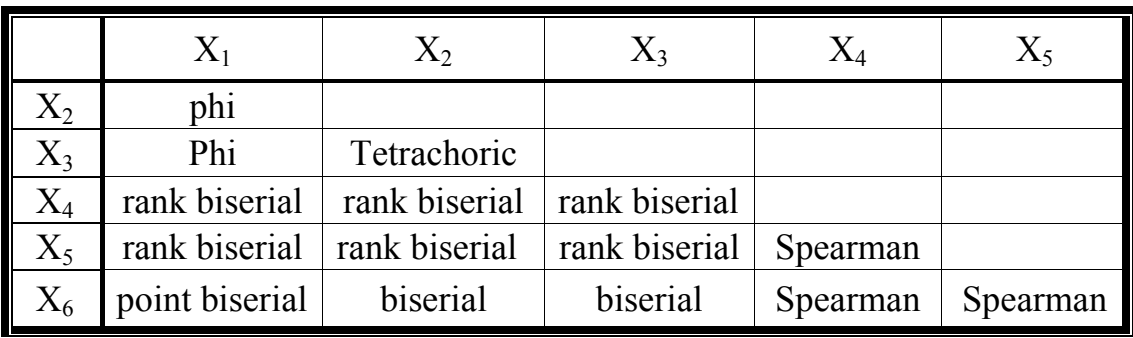

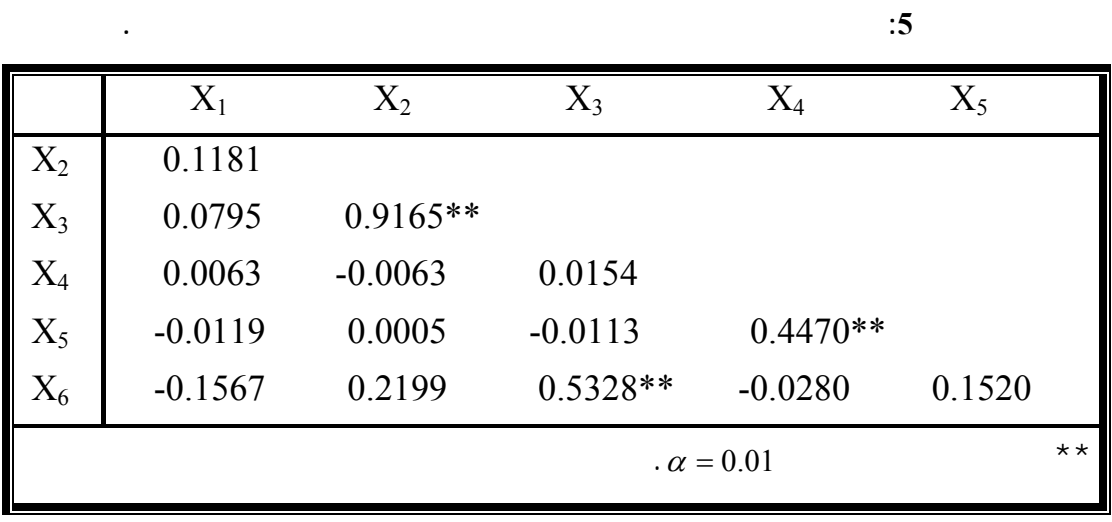

ثلاثة عوامل فسرت %97.20 من التباين الكلي (الجدول 6).

**استخدام مصفوفة ارتباط مقترحة في التحليل ألعاملي.**

**الجدول :6 نتائج التحليل ألعاملي لمصفوفة الارتباط المقترحة.** 

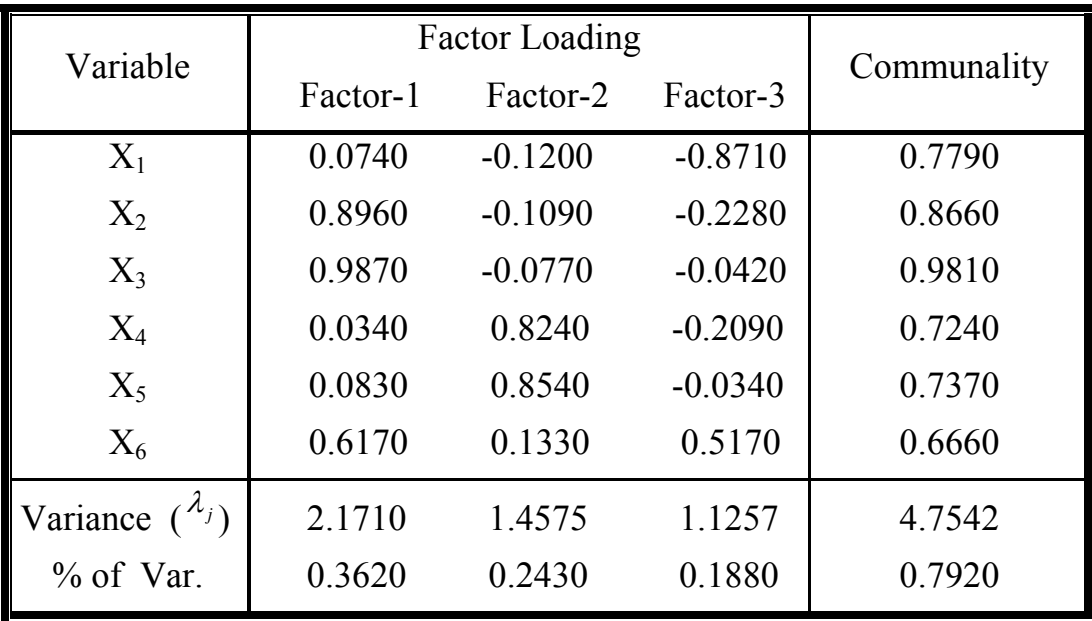

 $\sqrt{171}$ 

فكانت النتائج الآتية: ثلاثة متغيرات لها التأثير الرئيس على الدراسة الجامعية وهي: القناعة

 $(6)$   $(5)$ 

 $0.4713$   $0.4142$   $0.3393$  :

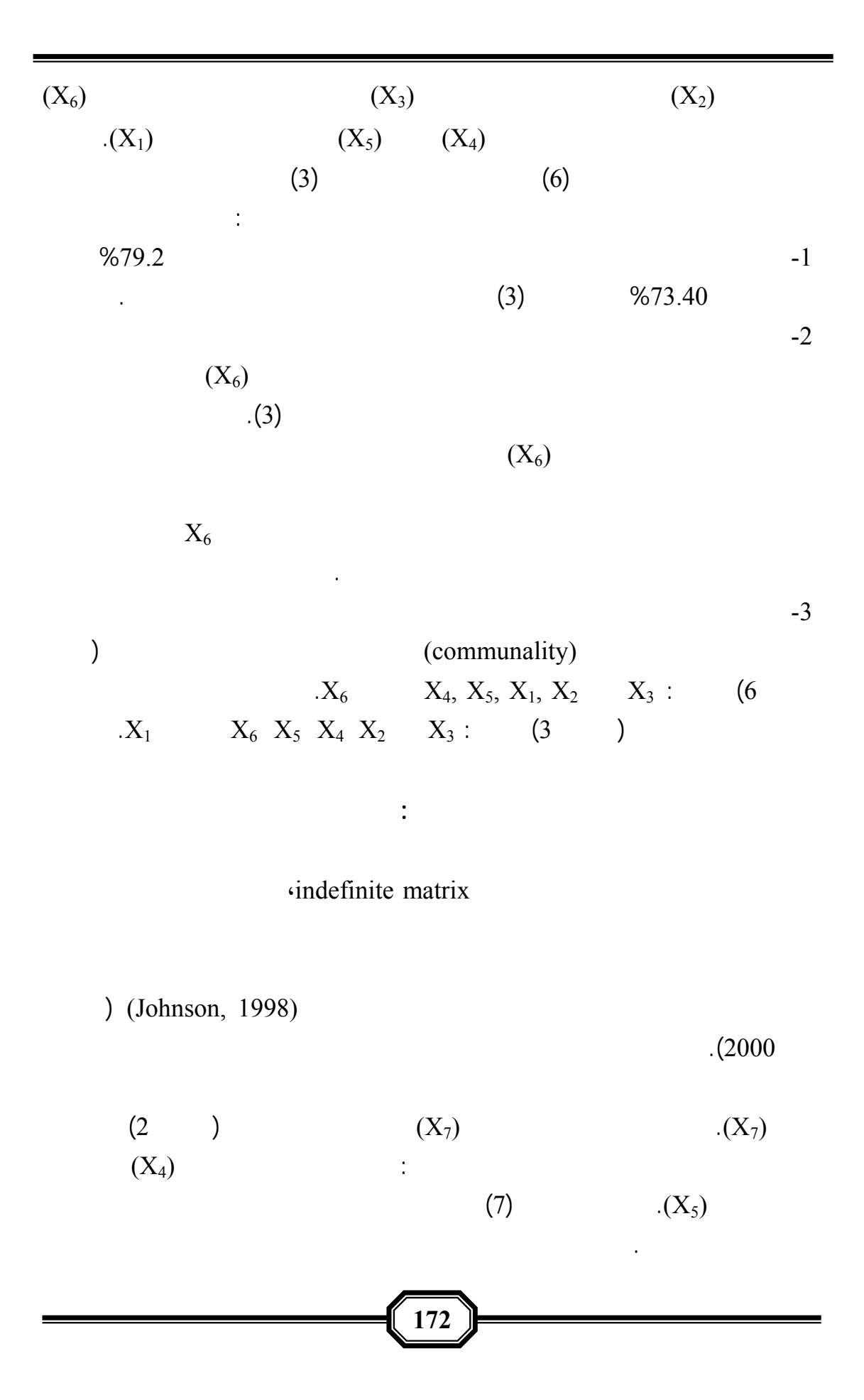

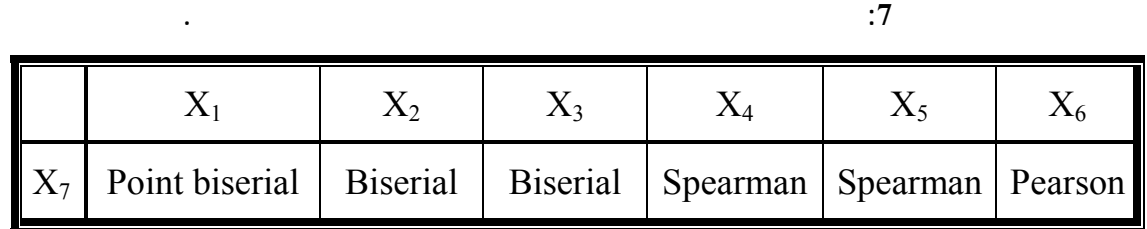

 $(7)$ 

 $(8)$  (5)

**الجدول :8 مصفوفة الارتباط المقترحة بين السبعة متغيرات حسب أنواع مقاييسها.** 

**استخدام مصفوفة ارتباط مقترحة في التحليل ألعاملي.**

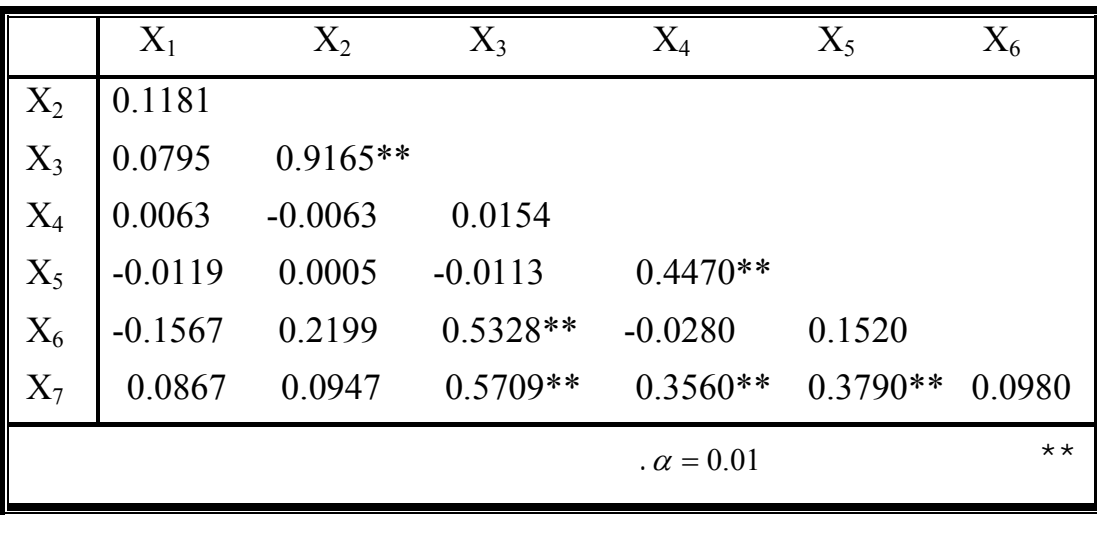

 $(8)$ تبين أن المصفوفة هي من النوع غير المحدد فقد كان أحد جذورها المميزة سالباً (الجدول 9).

**الجدول :9 الجذور المميزة للمصفوفة المقترحة ذات السبع متغيرات.** 

**الكشف عن المتغيرات المولدة للمصفوفة غير المحددة:**

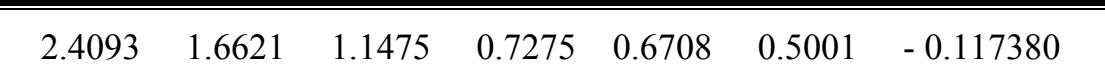

**173** 

يتم الكشف عن المتغيرات المولدة للمصفوفة غير المحددة بإتباع الخطوات المقترحة الآتي :

 $\sim$  0.8).

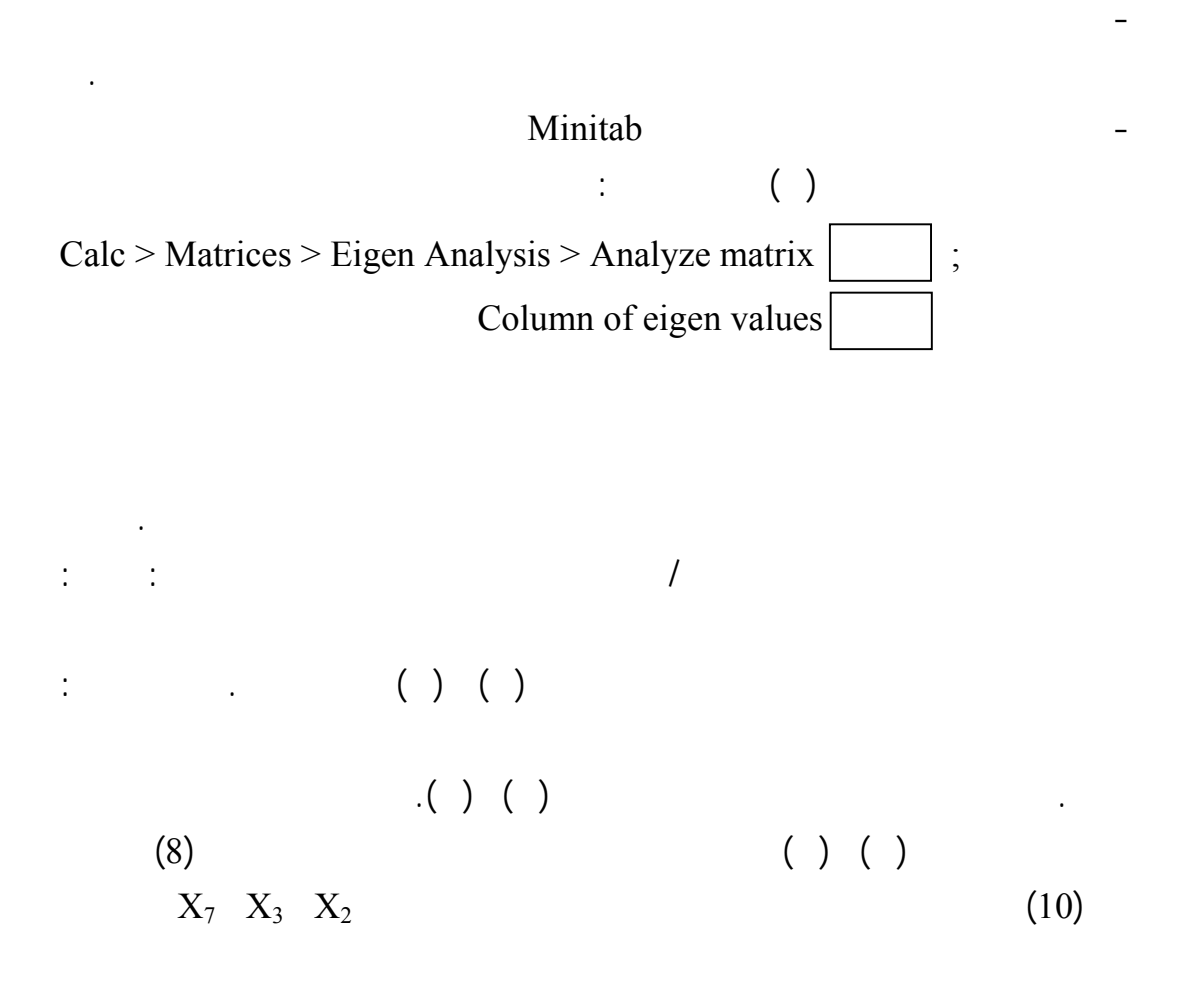

على جعل المصفوفة من النوع أكيد الايجابية matrix definite positive.

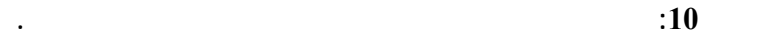

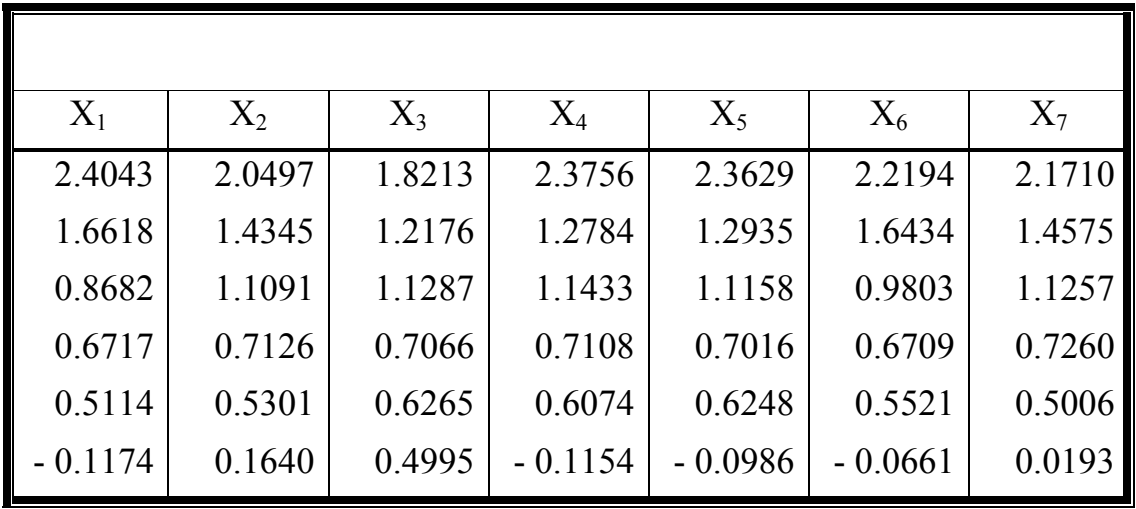

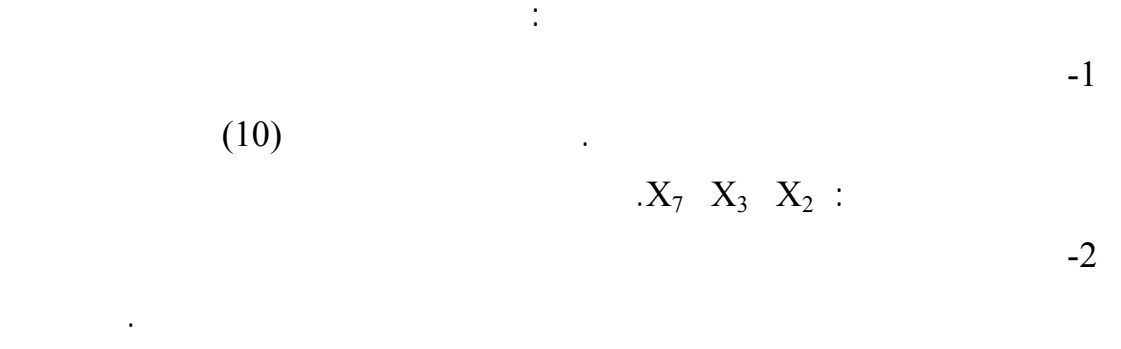

**طرائق مقترحة ستنباط مصفوفة ارتباط مقترحة أكيدة الايجابية أو شبة أكيدة الايجابية:**

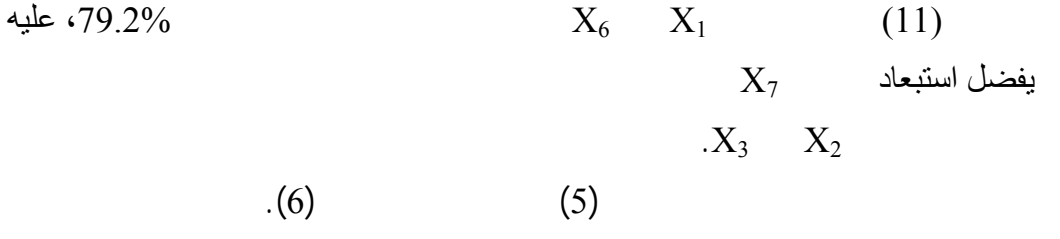

**الجدول :11 نسبة التباين الذي تفسره ثلاثة عوامل مختارة ناتجة من تحليل ستة متغيرات.**

**استخدام مصفوفة ارتباط مقترحة في التحليل ألعاملي.**

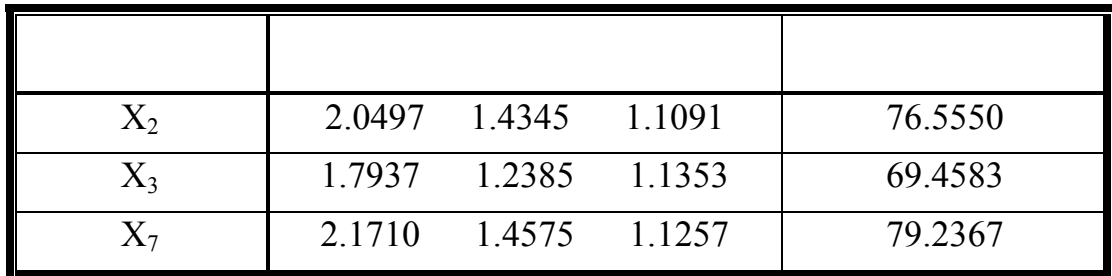

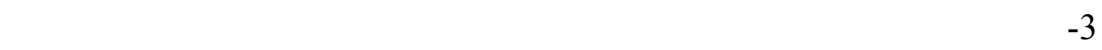

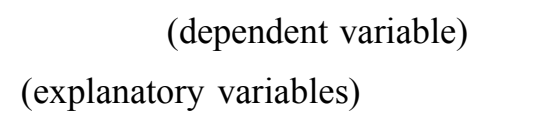

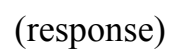

 $(2002)$ 

مقاييس المتغيرات وهي:

**175** 

- اختزال متغيرات: تختار المتغيرات المراد اختزالها وفق رأي اختصاصي في الظاهرة

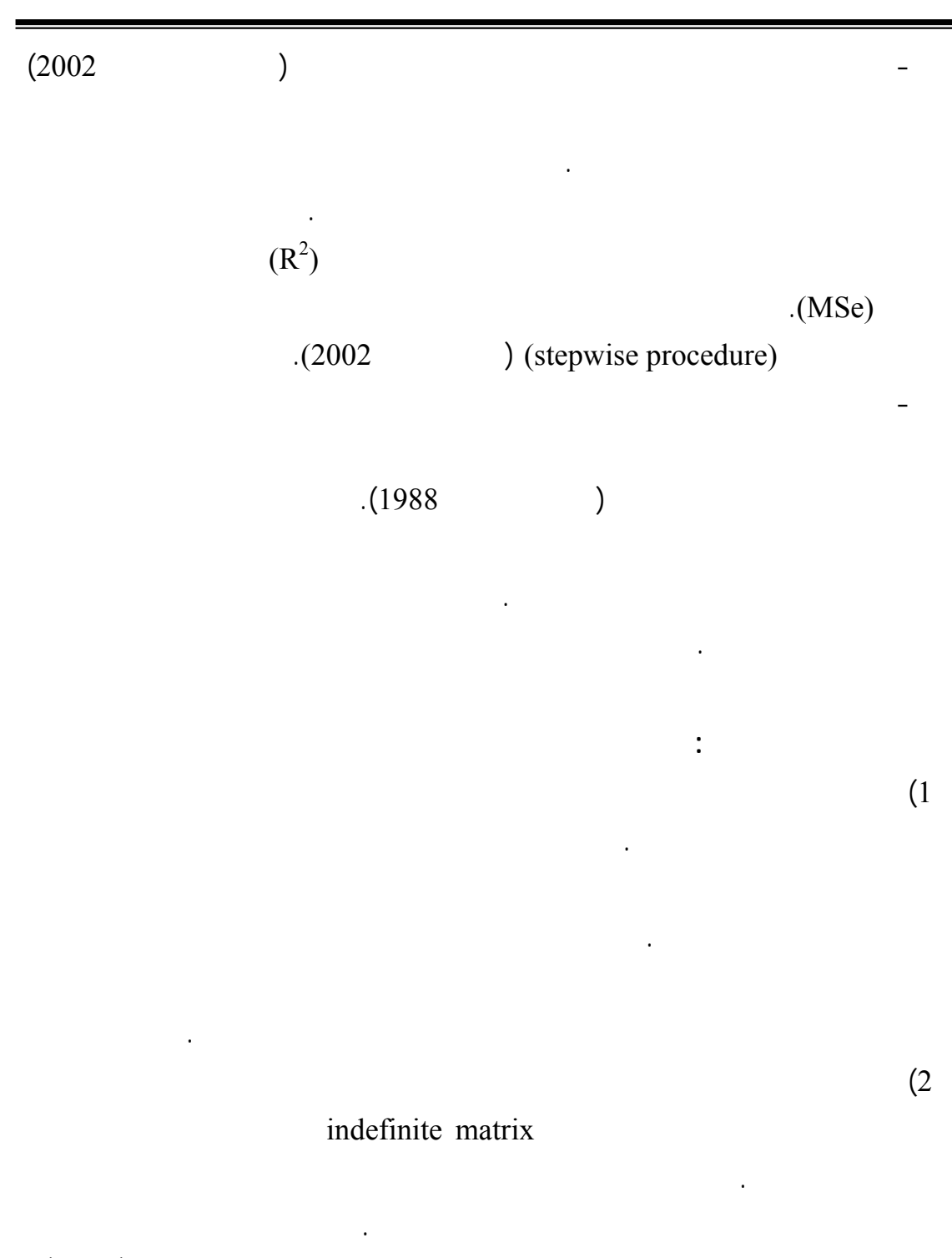

3) يمكن استنباط مصفوفة من النوع أكيد الايجابية matrix definite positive أو شبه أآيد الايجابية matrix definite-semi Positive باستبعاد متغير أو أكثر وقد يستبعد

في ذلك على رأي متخصص في الظاهرة المدروسة.

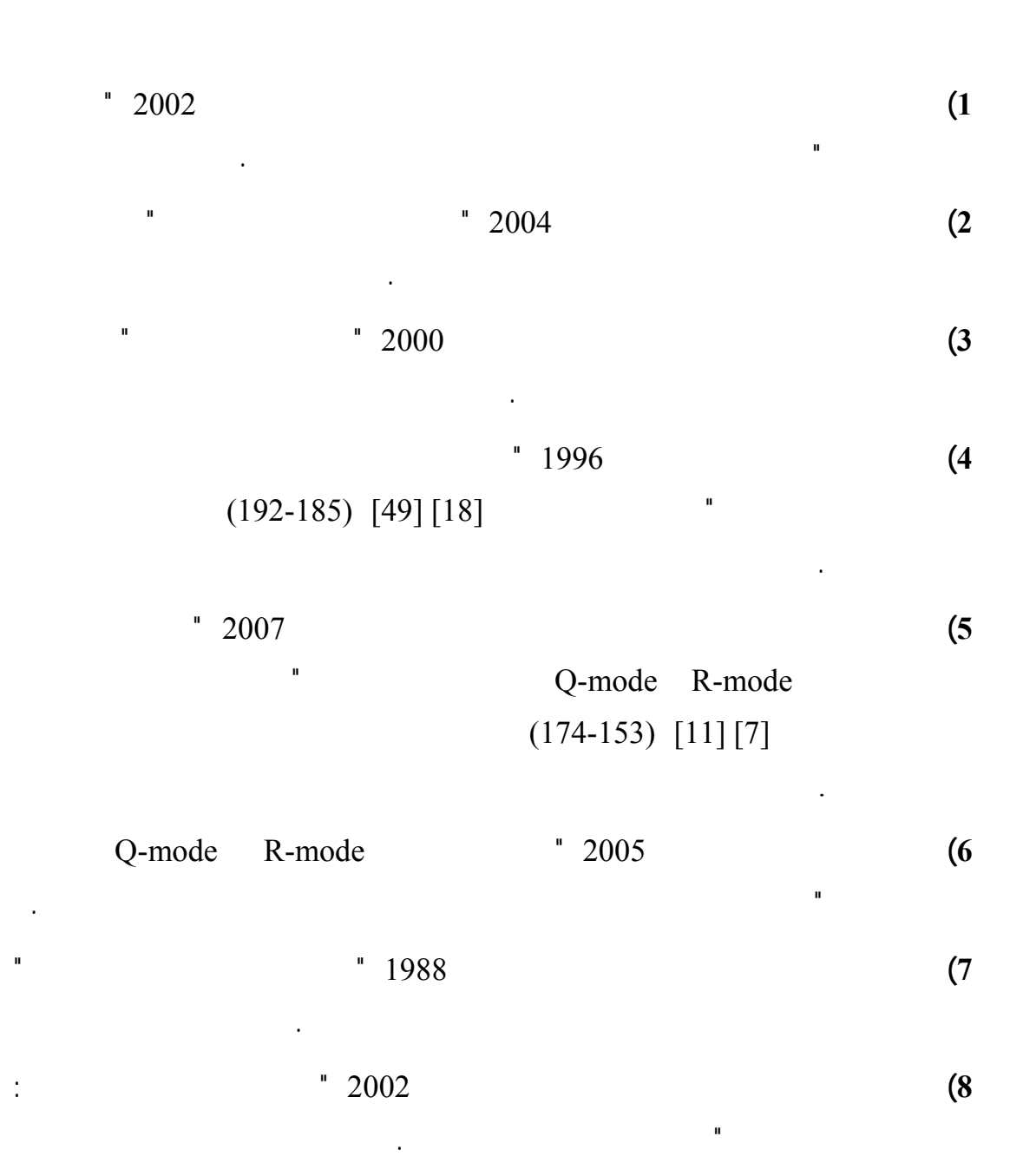

**استخدام مصفوفة ارتباط مقترحة في التحليل ألعاملي.**

- **9)** Afifi, A. and Clark, V.; 1984; "Computer Aided Multivariate Analysis"; Lifetime Learning Publications; U.S.A..
- **10)** Agresti, A. and Franklin, C.; 2007; "Statistics The Art And Science Of Learning From Data"; Pearson Prentice-Hall; U.S.A..
- **11)** Berenson, M. L.; Levine, D. M. and Krehbiel, T. C.; 2006; "Basic Business Statistics Concepts and Applications"; 10<sup>th</sup> Edition; Pearson Prentice Hall; U.SA..
- **12)** Brace, N.; Kemp, R. and Snelgar, R.; 2006; "SPSS For Psychologists"; 3rd Edition; Palgrave Macmillan; U.S.A..
- **13)** Carver, R.; 1999; "Doing Data Analysis With Minitab"; Duxbury Press, U.S.A..
- **14)** Johnson, D. E.; 1998; "Applied Multivariate Methods for Data Analysis"; Duxbury Press; U.S.A..
- **15)** Kline, P.; 1994; "An Easy Guide To Factor Analysis"; TJ Press (Padstow) Ltd, Cornwall; G. B..
- **16)** Kuo, B. and Golnaraghi F.; 2003; "Automatic Control Systems"; 8th Edition; John Wiley and Sons; U.S.A..
- **17)** Siegel; S. and Castellan, N.; 1988; "Nonparametric Statistics for the Behavioral Sciences"; 2<sup>nd</sup> Edition; McGraw-Hill Book Company; U.S.A..
- **18)** Sullivan, M.; 2007; "Statistics Informed Decisions Using Data"; 2<sup>nd</sup> Edition; Pearson Prentice-Hall; U.S.A..

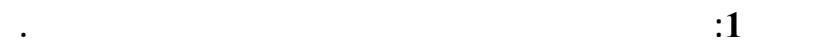

**استخدام مصفوفة ارتباط مقترحة في التحليل ألعاملي.**

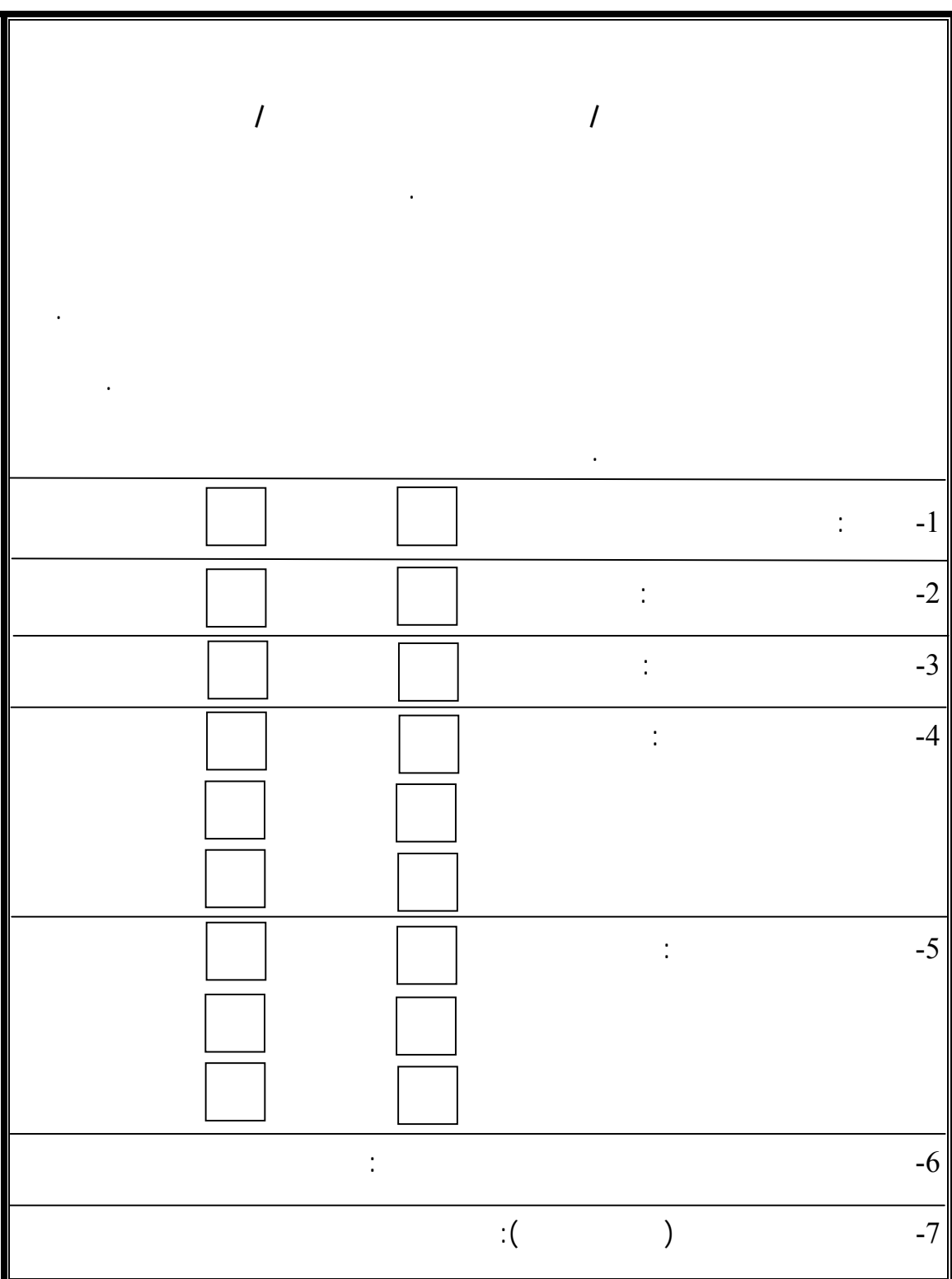

**الملحق :2 بيانات سبعة متغيرات تم الحصول عليها من 55 طالباً، آخر عمودين عبارة عن**

**القيم الرتبيه الناتجة من تحويل المتغيرين 6X و7X إلى متغيرين رتبيين.** 

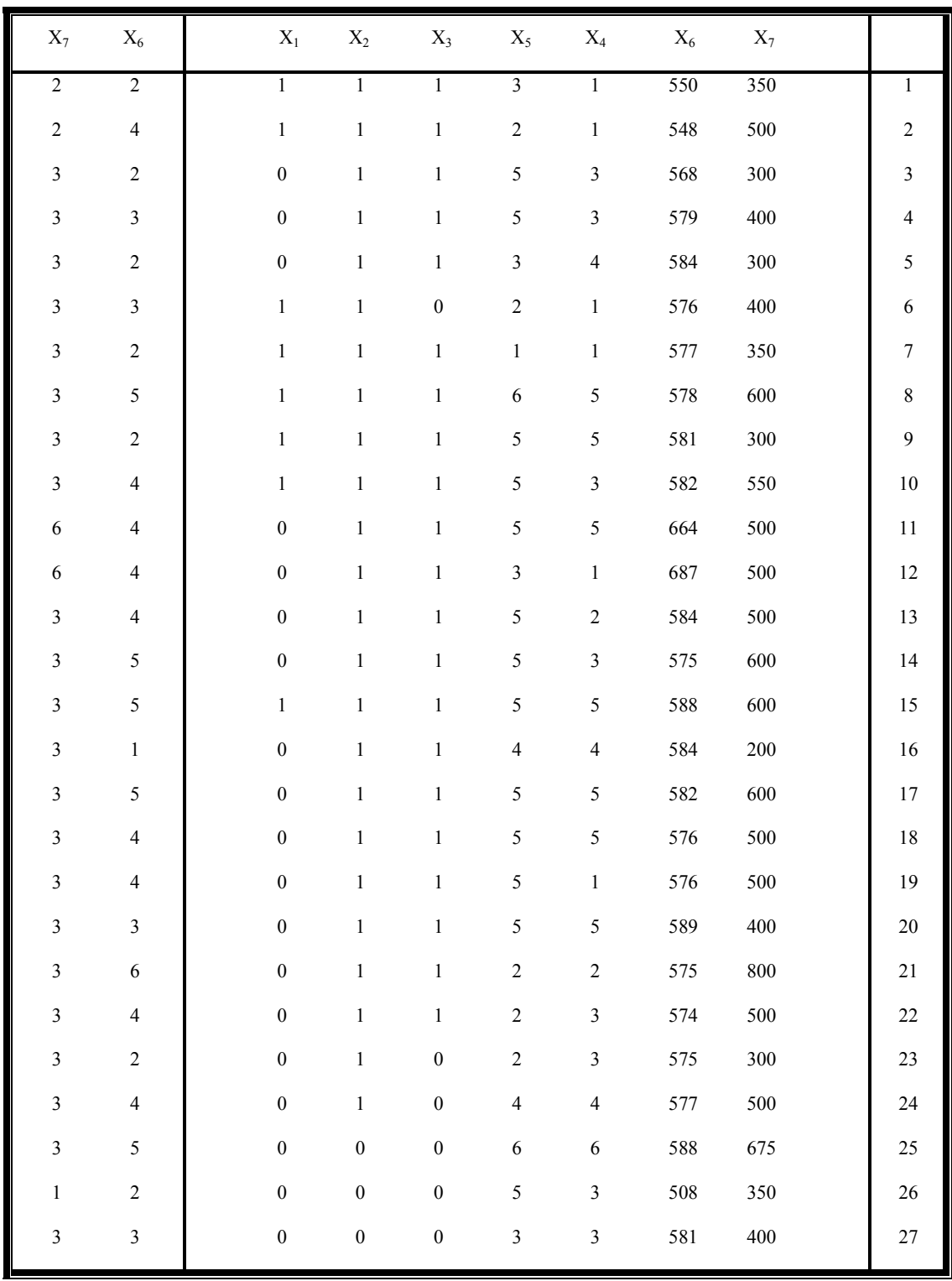

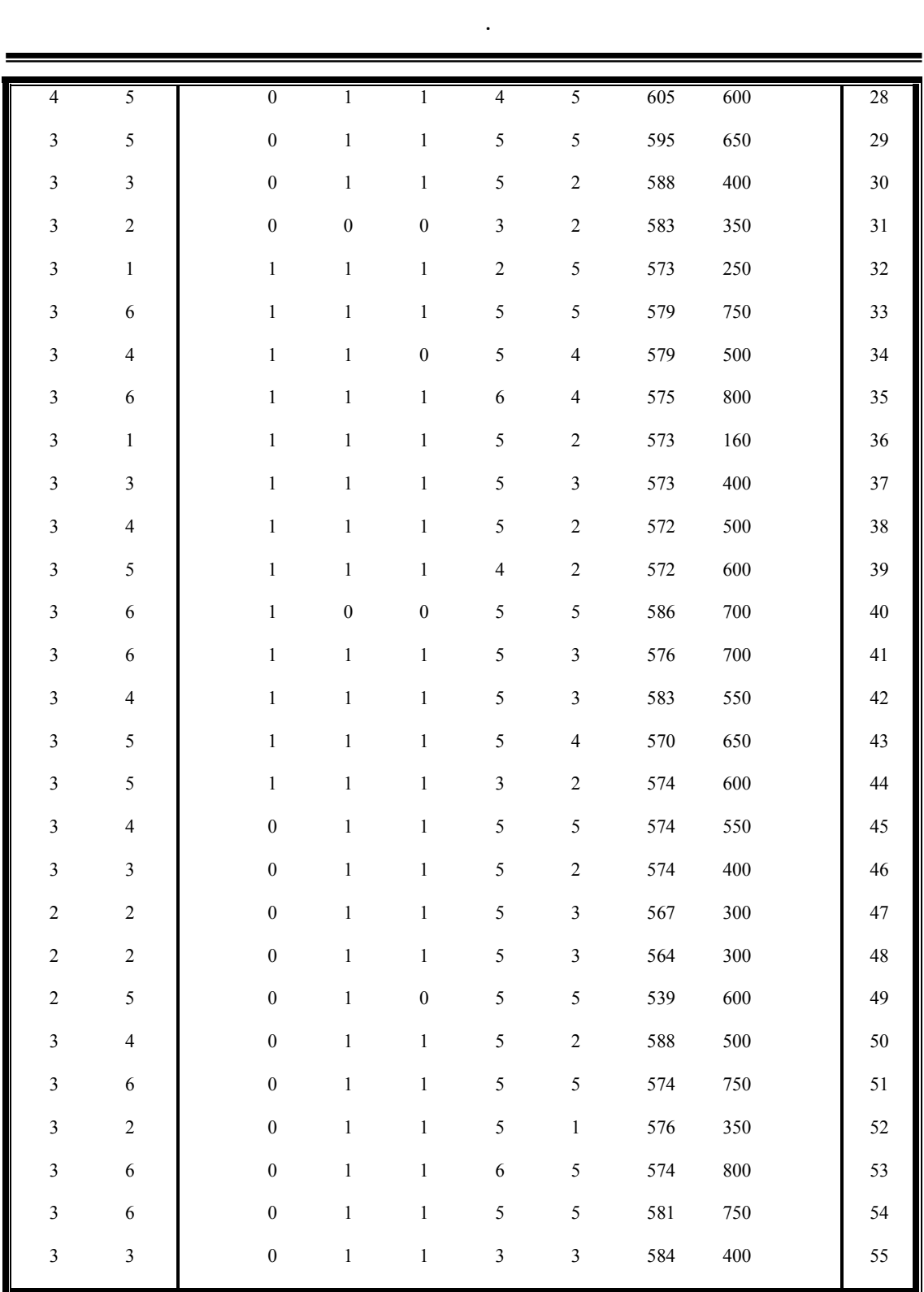